# Inhaltsverzeichnis

## 5. Semester - Kompetenzmodul <sup>5</sup> ••••••••••••••••••••••

## Kapitel 1 **Weitere Excel-Funkionen**

## 2 LERNEN

- 1 Berechnungen mit Entscheidungsfunktionen lösen
- Die Funktionen *Links, Rechts, Verketten, Teil* 3
- Die verschachtelte *Wenn-Funktion* 7
- Die Funktion *Und/Oder* 9
- Die Funktion *SVerweis* 11
- Datumsfunktion 14
- Die Funktionen *SummeWenn* und *Zählen Wenn* 16

## 18 ÜBEN

## 24 LERNEN

### 2 Daten mit Pivot-Tabellen filtern

- Pivot-Tabellen 25
- Zeilen oder Spalten gruppieren 29
- 30 ÜBEN

### 32 LERNEN

#### 3 Diagramme erstellen

- Diagramme interpretieren 33
- Diagrammtypen 33
- Diagramme formatieren 36
- Verschiedene Diagramme erstellen 38
- 41 ÜBEN
- 46 KÖNNEN
- 49 Shortcuts und Funktionen

## Kapitel 2 **Publikationen erstellen**

- 54 LERNEN
	- 1 Mit Vorlagen arbeiten
	- Word oder Publisher 55
	- Publikationen mithilfe von Vorlagen erstellen 55

58 ÜBEN

## 59 LERNEN

- 2 Publikationen bearbeiten
- Tipps für das Bearbeiten deiner Publikationen 60
- 66 ÜBEN
- 67 KÖNNEN

## Kapitel 3 **Kontakte, Termine und Aufgaben**

## 70 LERNEN

- 1 Kontakte, Termine und Aufgaben erstellen
- E-Mail-Programm (Mail-Client) einrichten 71
- Was sind Kontakte, Termine und Aufgaben 72
- MS Outlook 73
- $\cdot$  Office 365 81
- 81 ÜBEN

## 82 LERNEN

- 2 Kontakte, Termine und Aufgaben verwalten
- Kontakte, Termine und Aufgaben in MS Outlook verwalten 83
- Kontakte und Kalender exportieren/ importieren 87
- Office 365 88
- Doodle der Online-Terminplaner 89
- 89 ÜBEN

## 89 KÖNNEN

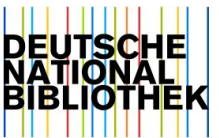

## 6. Semester - Kompetenzmodul <sup>6</sup> ••••••••••••••••••••••

## Kapitel 4 **Webseiten gestalten**

#### 92 LERNEN

#### 1 Webpublishing

- Inhalte im Web publizieren 93
- Usability 94
- Hypertext Transfer Protocol 95
- Hypertext Markup Language 97
- Bilder und Hyperlinks 98
- Strukturierung mit HTML 99
- 108 ÜBEN

#### 110 LERNEN

#### 2 Mit Joomla! arbeiten

- Das SoftwarepaketXAMPP 111
- Das CMS Joomla! 114
- Inhalte erfassen 116
- Inhalte veröffentlichen 120

## 123 ÜBEN

#### 124 LERNEN

#### 2 Erweiterte Funktionen von Joomla!

- Benutzerverwaltung 125
- Templates 126
- Module, Komponenten und Plugins 129
- Exkurs: Header austauschen 132

#### 132 ÜBEN

133 KÖNNEN

## Kapitel 5 **Soziale Netzwerke nutzen**

#### 136 LERNEN

#### 1 Soziale Netzwerke nutzen

- Social-Media-Plattformen 137
- Bildnisschutz 140
- Kollaboration mit Microsoft OneDrive 142
- Social-Media-Kampagnen 143

## 145 ÜBEN

#### 146 KÖNNEN

## **Anhang**

Stichwortverzeichnis 147 Bildnachweis 147